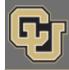

Below is the update from the Office of the Registrar for March 9, 2015. If you have questions, please contact the person associated with the update. Thank you!

## Contents:

- Remodel in Progress
- ERS Training Session #3: Withdrawal, Time-Off and StayConnected
- Registrar's E-memo: Fall 2015 Enrollment Appointment

## Remodel in Progress (Kristi Wold-McCormick)

The front lobby of the Office of the Registrar is currently being remodeled. If you need to visit our office during this period, please come see us in our temporary location in the Office of Financial Aid (Regent Administrative Center, room 175).

Our phones, email and chat will continue during regular business hours of 9 a.m.-5 p.m.

We anticipate being open in our permanent location by late March.

## ERS Training Session #3: Withdrawal, Time-Off and StayConnected (<u>Becky Jones</u>) Thursday, March 12, 10 a.m. to 11:30 a.m., UMC 247

Becky Jones will be reviewing the policies governing withdrawing and the Time-Off and StayConnected programs. This session is intended to be informational, and to answer any questions departments may have. This will cover:

- Resources for students who are withdrawing
- Dropping vs. withdrawing, and how that information impacts a student's experience on campus
- What a student with extenuating circumstances should do

Please RSVP to <u>Becky Jones</u>, and bring any questions or concerns you may have about CU-Boulder's withdrawal policies. If your advisors are interesting in coming, they can also RSVP to Becky. ISIS access is not required.

## Registrar's E-memo (Crystal Eilerman)

The following e-memo was sent to students on Wednesday, March 4.

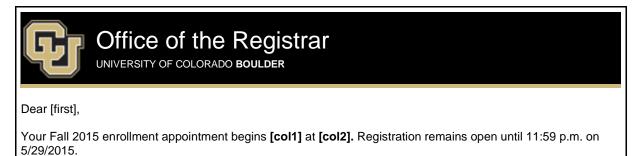

| You can verify your enrollment appointment in <u>MyCUInfo</u> by clicking on <b>Your Enrollment Dates</b> under <b>Academic Resources</b> on the <b>Student</b> tab. You are encouraged to register as soon as possible after your enrollment appointment begins for the best chance to get the classes you want.          |
|----------------------------------------------------------------------------------------------------|
| Course listings and the student shopping cart are currently available via MyCUInfo.                                                                                                    |
| All holds, service indicators or advising requirements on your record must be cleared before you can register. These can be accessed in the Alerts section on the left side of your <u>MyCUInfo</u> main page. View the <u>step-by-step guide</u> for more information.                                                    |
| Preregistration Items<br>Complete your Preregistration Items before your enrollment appointment begins by clicking on <b>Register for</b><br><b>Classes</b> . For more information, view the <b>To-Do Items</b> in the <b>Alerts</b> section of <u>MyCUInfo</u> or on our website using<br>the <u>step-by-step guide</u> . |
| <b>Course Reservation</b><br>Course Reservation for Fall 2015 is available <b>3/16/15–3/26/15</b> for eligible students. If you remained on a class waitlist during Spring 2015 registration, you may be eligible to use Course Reservation. Check the <u>Course Reservation requirements</u> to learn more.               |
| Visit the MyCUInfo mobile site to view your MyCUInfo profile, class schedules, book lists and grades on your mobile device.                                                                                                    |
| Regards,                                                                                                    |
| Office of the Registrar                                                                                                    |
| 20 UCB Boulder, CO 80309<br><u>Map: Regent Administrative Center Room 101</u><br>Follow us <u>@CUBoulder</u>                                                                                                    |
|                                                                                                    |

Office of the Registrar | University of Colorado Boulder 303-492-6970 | registrar@colorado.edu | colorado.edu/registrar

Subscribe or unsubscribe from regbrownbag.

Г

1